# TD : ARQS

#### Correction

# 1 Exercices

#### EX1 : Loi des mailles

- 1. On peut identifier 3 mailles indépendantes et 7 mailles au total en composant avec les différentes mailles indépendantes.
- 2. il n'y a que 3 relations indépendantes

$$
u_{CB} + 3 - 6 + u_{BE} = 0
$$
  
\n
$$
u_{EB} + u_{DE} - 4 = 0
$$
  
\n
$$
u_{ED} + 6 - 8 - 3 = 0
$$
  
\n
$$
u_{CB} + 3 - 8 - 3 + u_{ED} + u_{BE} = 0
$$
  
\n
$$
u_{EB} + 6 - 8 - 3 - 4 = 0
$$
  
\n
$$
u_{CB} + 3 - 6 + u_{DE} - 4 = 0
$$
  
\n
$$
u_{CB} + 3 - 8 - 3 - 4 = 0
$$

3.  $u_{ED} = 5 \text{ V}, u_{EB} = 9 \text{ V}, u_{CB} = 12 \text{ V}$ 

EX2 : Loi des nœuds et loi d'ohm

$$
I_5 = -2\,\text{A}
$$
,  $I_2 = -7\,\text{A}$ ,  $U_{AB} = 200\,\text{V}$ ,  $U_{AC} = -700\,\text{V}$ ,  $U_{BD} = 1000\,\text{V}$  **EX3 :** Résistance équivalente

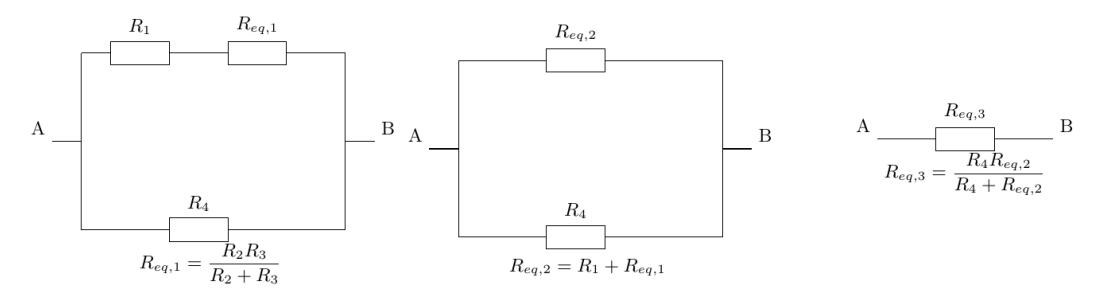

 $R_1R_2R_4 + R_1R_3R_4 + R_2R_3R_4$ Finalement  $R_{eq,3} = \frac{R_1 R_2 R_4 + R_1 R_3 R_4 + R_2 R_3 R_4}{R_1 R_2 + R_1 R_3 + R_2 R_4 + R_3 R_4 + R_2 R_3}$ 

2) Le circuit possede une symetrie d'axe AB, ainsi des resistances image miroir l'une de l'autre porteront la meme tension et seront traverse par le meme courant : le noeud C n'est pas reellement un noeud car deux courant identiques arrivent et repartent, on peut donc separer le circuit en C.

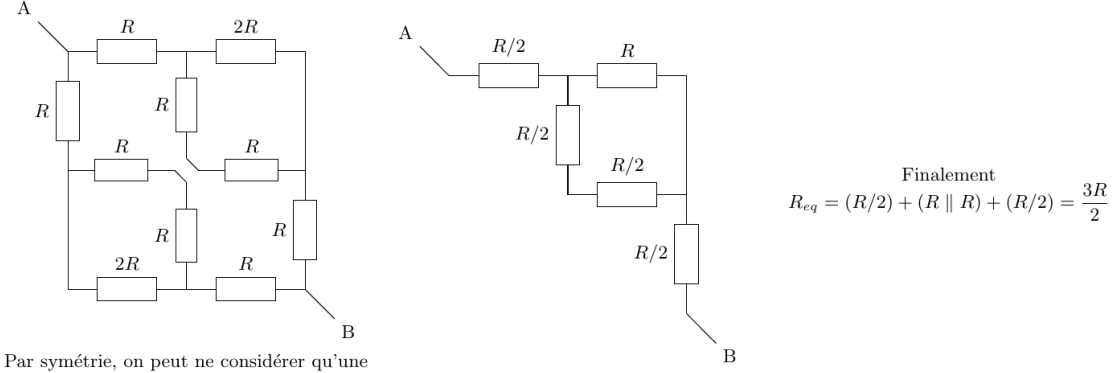

branche portant des "demi" résistances.

3)  $R_{eq} = \frac{11}{15}R$ 

 $\boxed{\text{EX4}:}$  Série ou parallèle ?

- 1.  $(R_1 + R + R_2)||R$
- 2.  $(R||R_2) + R_1$
- 3.  $R_2||R||R_1$

 $\vert$  EX8 : Circuit linéaire

1. Loi des mailles  $E' = U_{DE} + U_{EF} = 2Ri_4 + Ri_4$  avec  $i_4$  le courant traversant la branche dans le sens DE alors

$$
U_{EF} = E'/3 = 1V
$$

2. Loi des mailles  $E = U_{AB} + U_{BC} + U_{CD} + E'$  et d'apres la loi d'Ohm  $U_{AB} = RI_0$ ,  $U_{BC} = \frac{2R}{5}I_0$ et  ${\cal U}_{CD}={\cal R}{\cal I}_0$ donc

$$
I_0 = \frac{5}{12R}(E - E') = 0,83 A
$$

- 3.  $I' = i_4 I_0 = 0.17 A$
- 4. On reconnaît un pont diviseur de courant :  $i_1 = \frac{2}{5}I_0 = 0.33 A$

Pour les exercices 7 et 8 la notation est décalée :  $8−$  > 7,  $7−$  > 6.

Correction T3  
\n
$$
MRQS
$$
 1  
\n $MRQS$  1  
\n $MRQS$  1  
\n $W$  1  
\n $MRQS$  1  
\n $W$  2  
\n $W$  3  
\n $W$  4  
\n $W$  5  
\n $W$  6  
\n $W$  7  
\n $W$  8  
\n $W$  1  
\n $W$  1  
\n $W$  1  
\n $W$  2  
\n $W$  3  
\n $W$  4  
\n $W$  5  
\n $W$  6  
\n $W$  7  
\n $W$  8  
\n $Q$  1  
\n $Q$  1  
\n $Q$  1  
\n $Q$  2  
\n $Q$  3  
\n $Q$  4  
\n $W$  5  
\n $W$  6  
\n $Q$  7  
\n $Q$  8  
\n $Q$  1  
\n $Q$  1  
\n $Q$  1  
\n $Q$  1  
\n $Q$  1  
\n $Q$  1  
\n $Q$  1  
\n $Q$  1  
\n $Q$  1  
\n $Q$  1  
\n $Q$  1  
\n $Q$  1  
\n $Q$  1  
\n $Q$  1  
\n $Q$  1  
\n $Q$  1  
\n $Q$  1  
\n $Q$  1  
\n $Q$  1  
\n $Q$  1  
\n $Q$  1  
\n $Q$  1  
\n $Q$  1  
\n $Q$  1  
\n $Q$  1  
\n $Q$  1  
\n $Q$  1  
\n $Q$  1  
\n $Q$  1  
\n $Q$  1  
\n $Q$  1

$$
U_2 = \frac{R_6}{R_6 + R_3 + R_1}
$$
  $U = \frac{R_2}{R_{11} + R_5 + R_2} \frac{R_6}{R_5 + R_1 + R_3}$ 

$$
U_{1}
$$
 = R<sup>o</sup> Re  $\frac{R_{2}}{R_{2}}$   
\n $U_{2}$  =  $\frac{R_{2}}{R_{2}+R_{3}+R_{1}}$   
\n $U_{3}$  =  $\frac{R_{2}}{R_{2}+R_{3}+R_{1}}$   
\n $U_{1}$  =  $\frac{L_{1}}{R_{2}}$   
\n $U_{2}$  =  $\frac{R_{3}}{R_{2}+R_{3}+R_{1}}$   
\n $U_{3}$  =  $\frac{R_{4}}{R_{4}+R_{5}+R_{1}}$   
\n $U_{3}$  =  $\frac{R_{1}}{R_{4}+R_{5}+R_{1}}$   
\n $U_{4}$  =  $\frac{R_{1}}{R_{1}+R_{5}+R_{1}}$ 

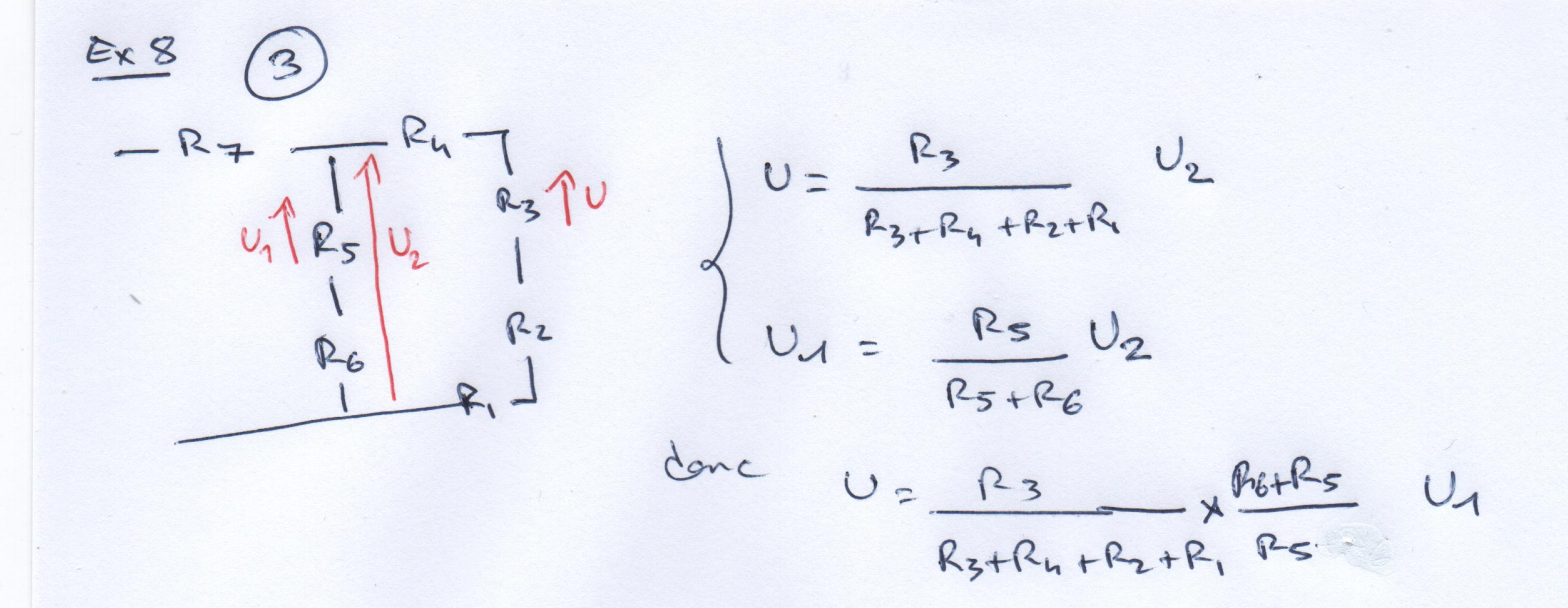

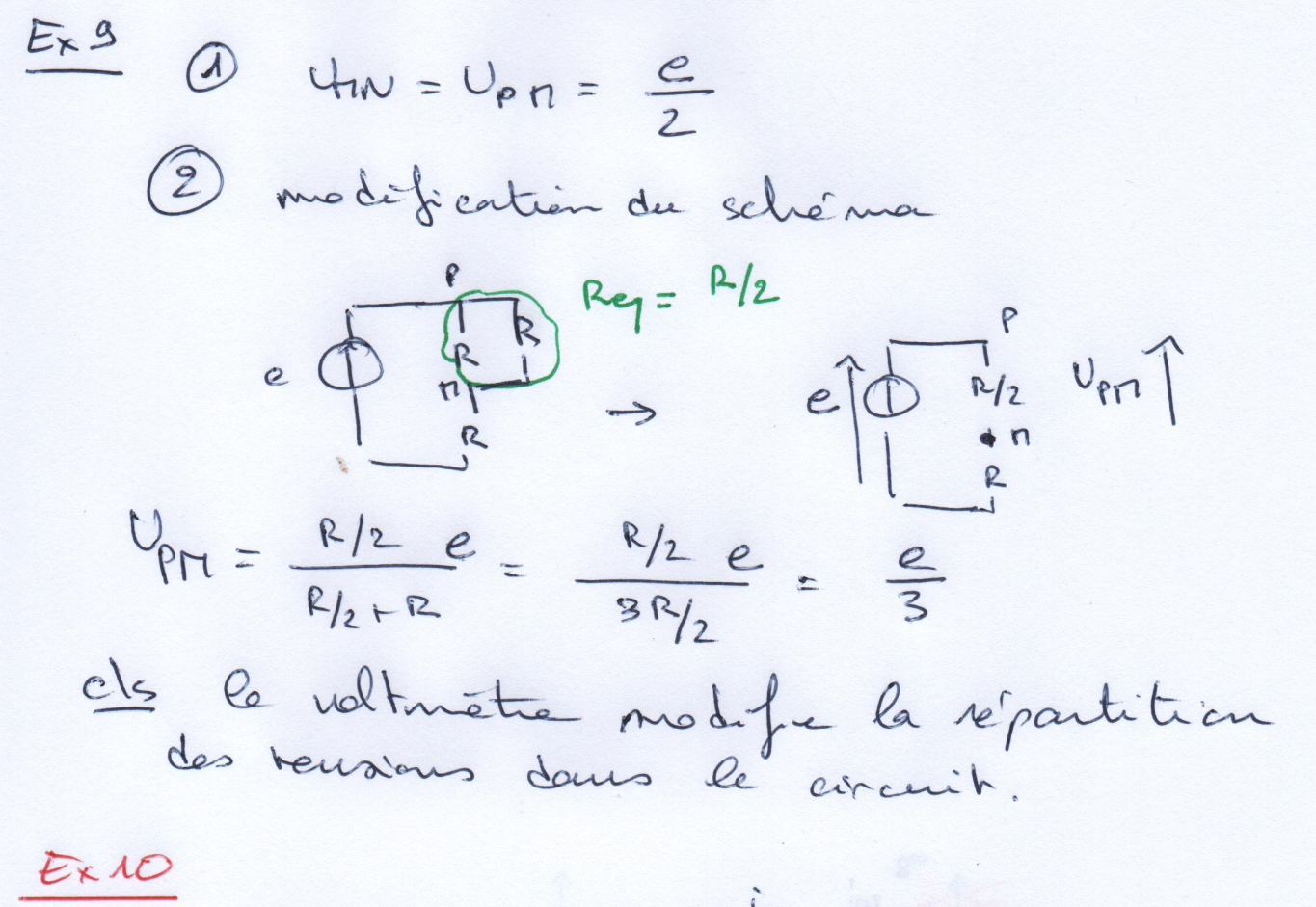

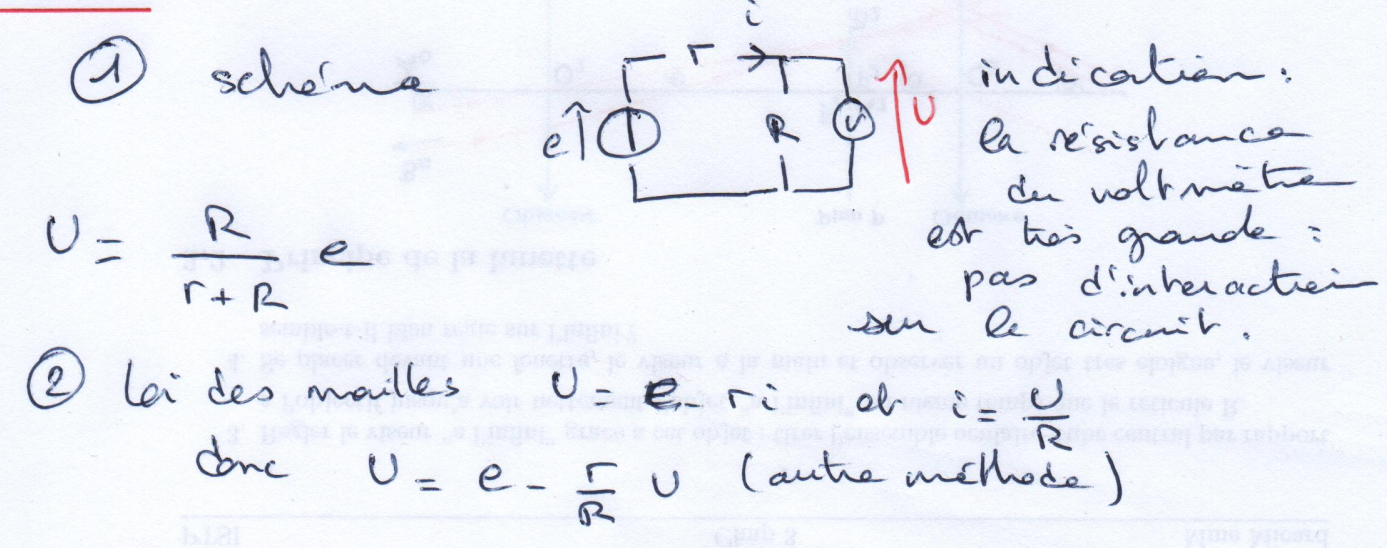

 $U_{\rho\beta\sigma}+U_{\rho}A=U_{\rho\beta\sigma}+U_{AC}$ 

- 
- 

iPy b

- 
- 3)  $R_1 = \frac{R_2 R_3}{R_1} \approx 36.5 kR$
- 2) Le pont obt équilitié si v= 0  $\frac{R_3}{R_3+R_4} = \frac{R_1}{R_1+R_3}$   $\iff$   $R_3 R_2 = R_1 R_1$
- $\begin{cases} U_{DA} &= -\frac{R_1}{R_1 + R_2} E \\ U_{AC} &= \frac{R_3}{R_2 + R_4} E \end{cases}$ or  $U = U_{\text{DA}} + U_{\text{AC}} = \left(\frac{R_3}{R_3 + R_4} - \frac{R_1}{\text{R_1 + R_2}}\right) E$

on recennant 2 diviseurs de terraien

 $U = U_{DC}$   $U_{AB} = E$ 

3 on utilise une résistance variable et proscillo

 $2811$ 

EX10 Suite Quand le circuit est avent si  $\Gamma$ = R alors  $U = \frac{e}{2}$  danc  $\Gamma$ = SOJZ.

### $\boxed{\text{EX12}:}$  Caractéristique d'un dipôle

On distingue 3 régimes de fonctionnement :

- Pour  $-8 < u < 8$ :  $i = -0, 7 + \frac{0.2}{16}u$  ou encore  $u = 5, 6 + 8, 0i$ .
- Pour  $8 < u < 10$ :  $i = i_0 + \frac{0.6}{2}u$  avec  $i(10) = i_0 + 3 = 0$  donc  $u = 10 + \frac{1}{0.3}i$ .
- Pour u  $i = 10 : i = 0$

 $\vert$ EX13 : Tracer de caractéristique

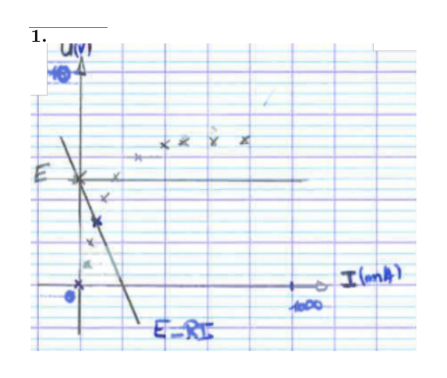

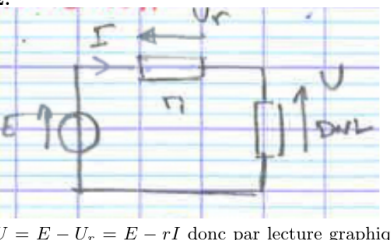

 $U = E - U_r = E - rI$  donc par lecture graphique on détermine le point de fonctionnement à  $I = 64 \text{ mA}$ .

## **EX14** : Adaptation de puissance

On considère une résistance variable  $R$  alimentée par un générateur de tension caractérisé par sa représentation de Thévenin de force électromotrice  $E$  et de résistance interne r. On cherche à rendre maximale la puissance dissipée par effet Joule dans ce conducteur (cas d'un radiateur électrique).

- 1. Faire un schéma du dispositif.
- 2. La puissance s'écrit  $P = UI = RI^2$ , il faut donc commencer par calculer l'intensité qui circule. On remarque  $I = \frac{E}{r+R}$  soit  $P(R) = \frac{RE^2}{(r+R)^2}$ .
- 3. Pour trouver l'extremum d'une fonction, il faut passer par sa dérivée : un extremum se situe au point de dérivée nulle. Si la dérivée seconde est négative au point trouv´e, alors il s'agit d'un maximum.

$$
\frac{dP}{dR} = \frac{E^2}{(r+R)^2} - \frac{2RE^2}{(r+R)^3} = \frac{E^2(r+R) - 2RE^2}{(r+R)^3} = \frac{E^2(r-R)}{(r+R)^3}
$$

La dérivée s'annule si et seulement si  $r = R$ .

4.  $P_{gen} = \frac{E^2}{r+1}$  $\frac{E^2}{r+R}$  soit  $\eta = \frac{P}{P_{gen}} = \frac{R}{R+r} = \frac{1}{2}$ EX15 : Diode

1. Imposer une différence de potentiel avec un générateur de tension; mesurer la tension  $u$  aux bornes de la diode avec un voltmètre

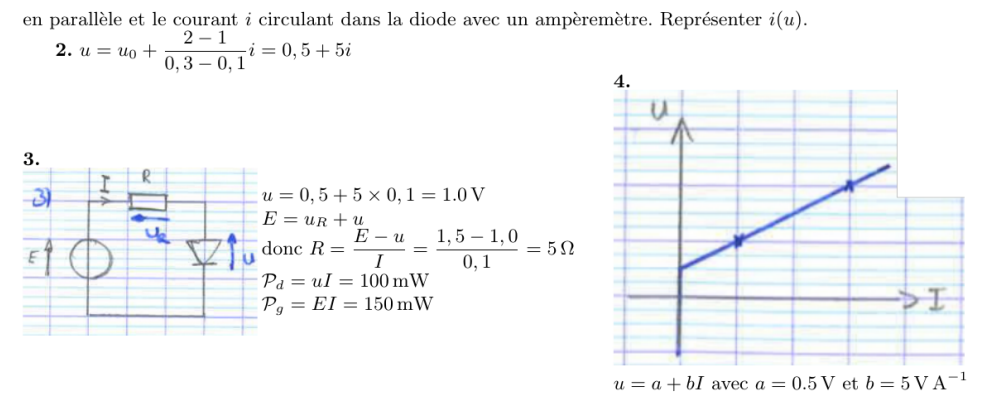

**5.**  $P_q = P_r + P_d$  alors  $P_d = EI - RI^2$ .

De plus  $u = a + bI = E - RI$  car le couple  $(u, I)$  doit vérifier les deux caractéristiques (générateur et diode). Alors on peut écrire

$$
I = \frac{E-a}{R+b}
$$

Et ainsi

$$
P_d = \frac{E(E-a)}{R+b} - \frac{R(E-a)^2}{(R+b)^2}
$$

La fonction  $P_d(R)$  est maximum en  $R = 0$  et tend vers 0 en l'infini. Existe-t-il un extrémum local entre 0 et l'infini?

$$
\frac{\mathrm{d} P_d}{\mathrm{d} R} = - E \frac{E-a}{(r+b)^2} - \frac{(E-a)^2}{(R+b)^2} + 2 R \frac{E-a}{(R+b)^3} = 0 \longrightarrow R = \frac{2e-a}{-4E+3a} b = -\frac{2,5}{4,5} \times 5 < 0
$$

Il existe un extrémum pour  $R < 0$ , donc pas dans le domaine qui nous intéresse.

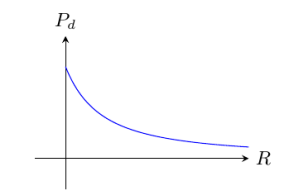